## Control Structures

Control Statements provide us flexibility to control the flow of execution

Logical (Conditional) AND, OR, and NOT

Logical operators applications

Nested if's

## Objectives and Learning Outcoms

- Learn Logical operators
- Learn Applications of Use primitive types and operators

## Logical Operators

- Boolean expressions can use logical (conditional) Statements Which are Boolean
- Result of these expression is Boolean(True, False)

 **!** Logical NOT(Unary Operator) **&&** Logical AND (Binary Operator) **||** Logical OR

• They all take boolean operands and produce boolean results

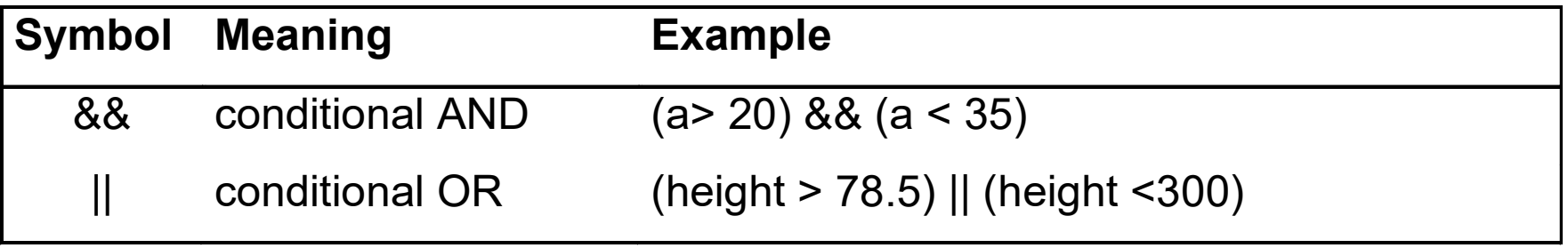

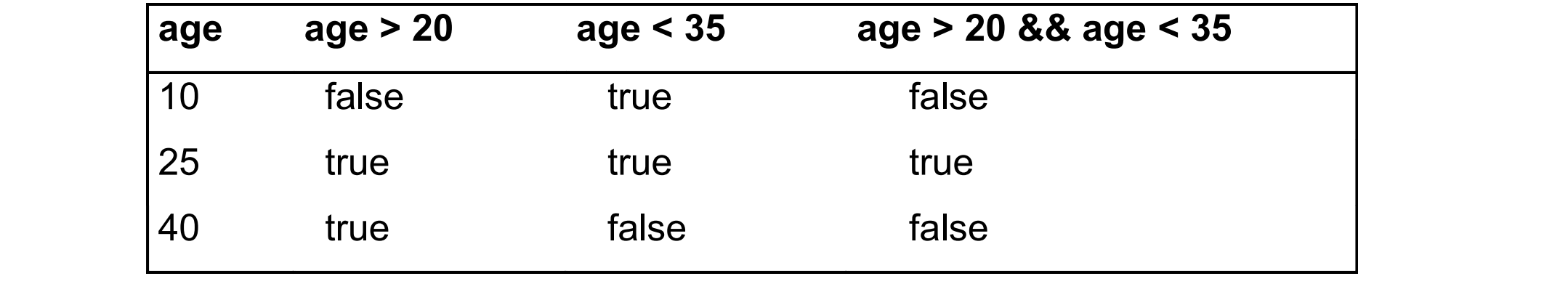

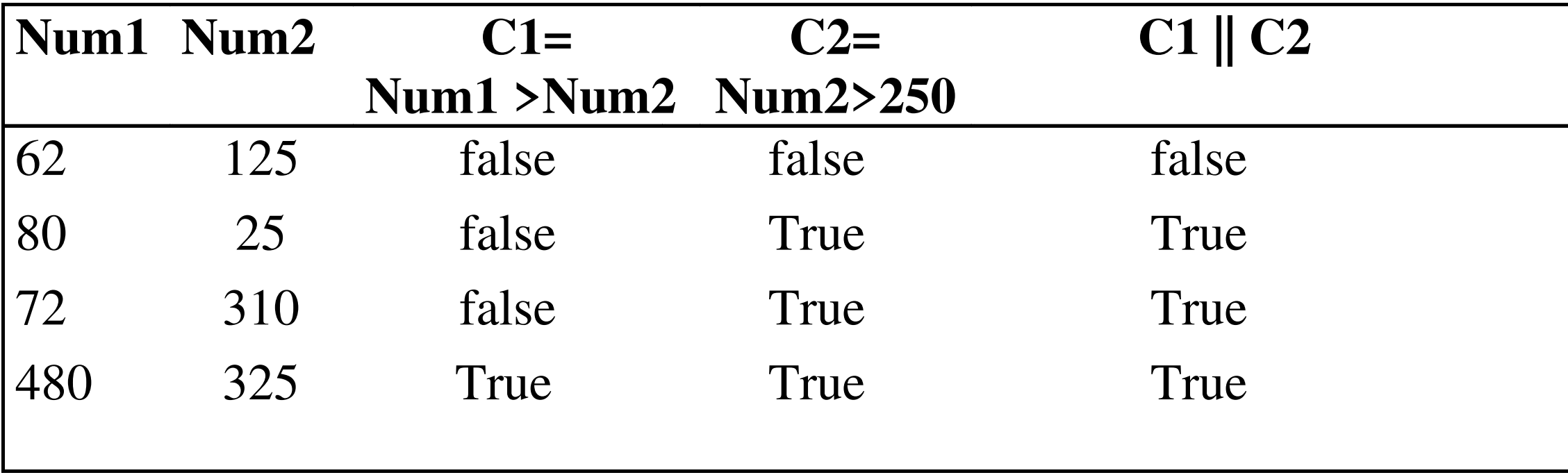

## Short Circuit Property of && and | |

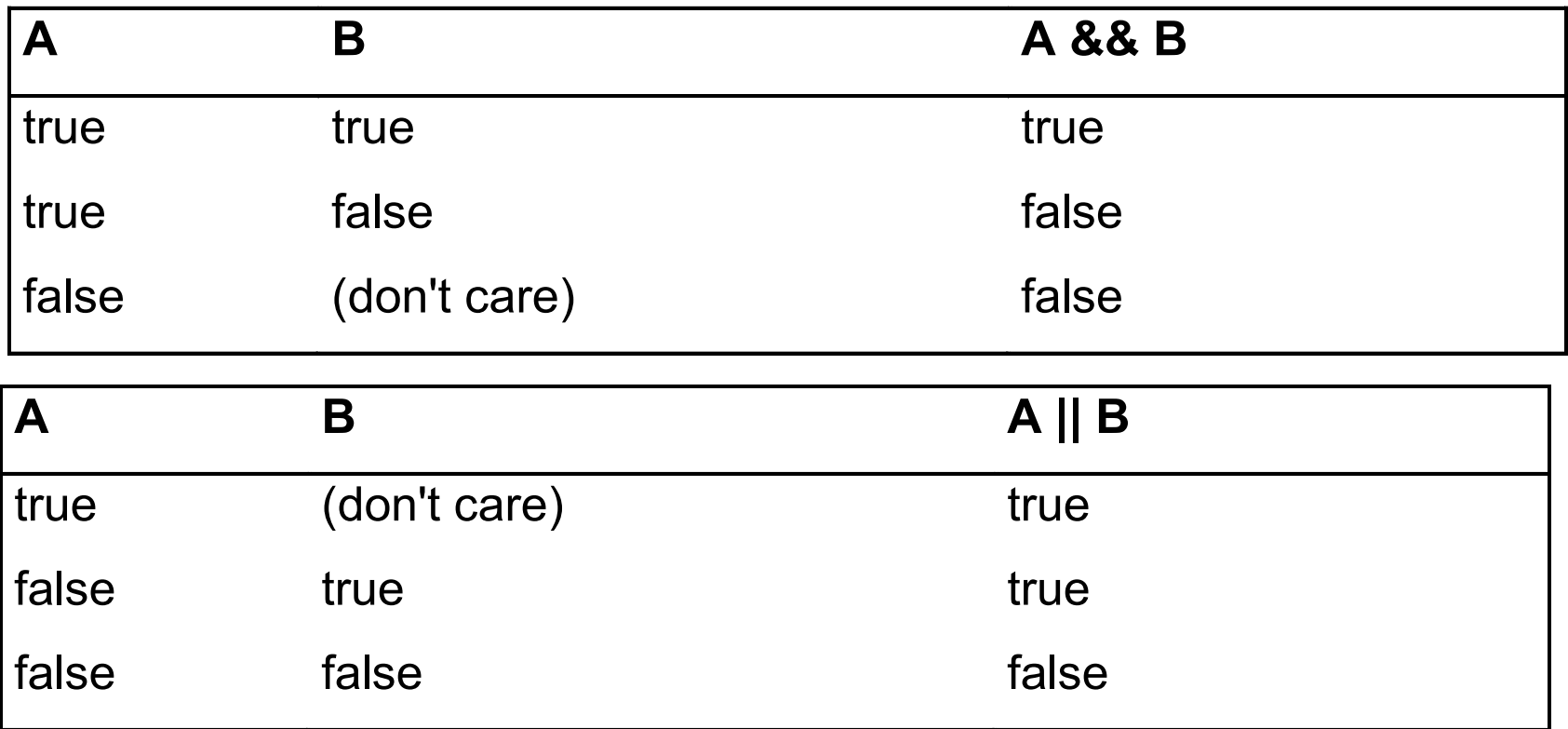

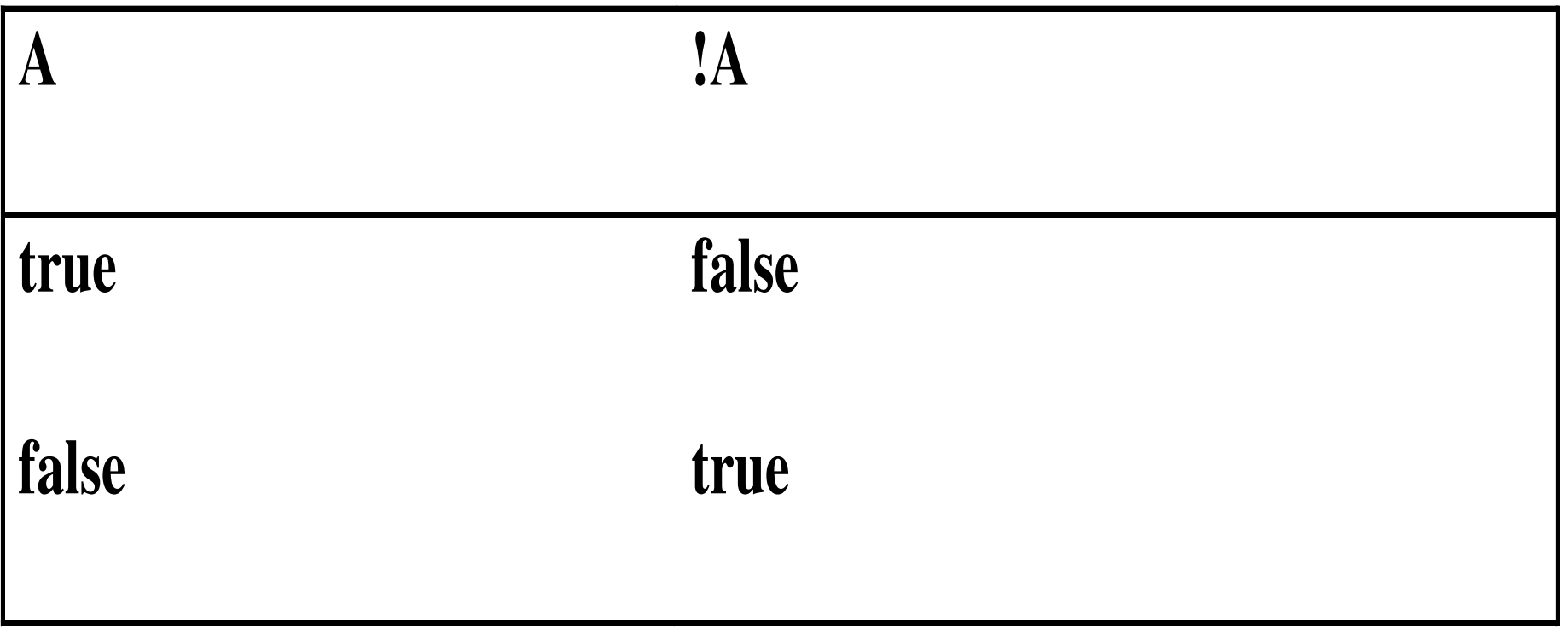